# BACCALAURÉAT GÉNÉRAL

ÉPREUVE D'ENSEIGNEMENT DE SPÉCIALITÉ

## **SESSION 2023**

# **SCIENCES DE L'INGÉNIEUR**

# **JOUR 1**

Durée de l'épreuve : **4 heures**  Partie sciences de l'ingénieur : durée indicative de **3 h** - Coefficient : **12** Partie sciences physiques : durée indicative de **1 h** - Coefficient : **4**

*L'usage de la calculatrice avec mode examen actif est autorisé. L'usage de la calculatrice sans mémoire, « type collège », est autorisé.*

# **Chacune des parties est traitée sur des copies séparées.**

Dès que ce sujet vous est remis, assurez-vous qu'il est complet.

Ce sujet comporte 20 pages numérotées de 1/20 à 20/20.

**Le candidat traite les 2 parties en suivant les consignes contenues dans le sujet.**

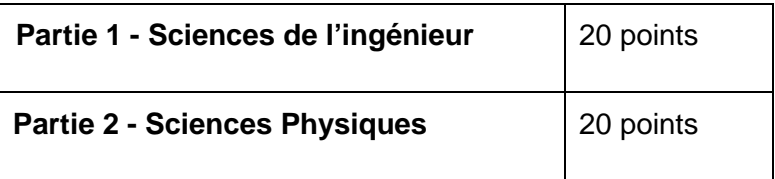

**Partie 1 : le document réponses DR1 (pages 16) est à rendre avec la copie.**

# **Partie 1 : Sciences de l'ingénieur**

## **ROBOT TONDEUR VITIROVER**

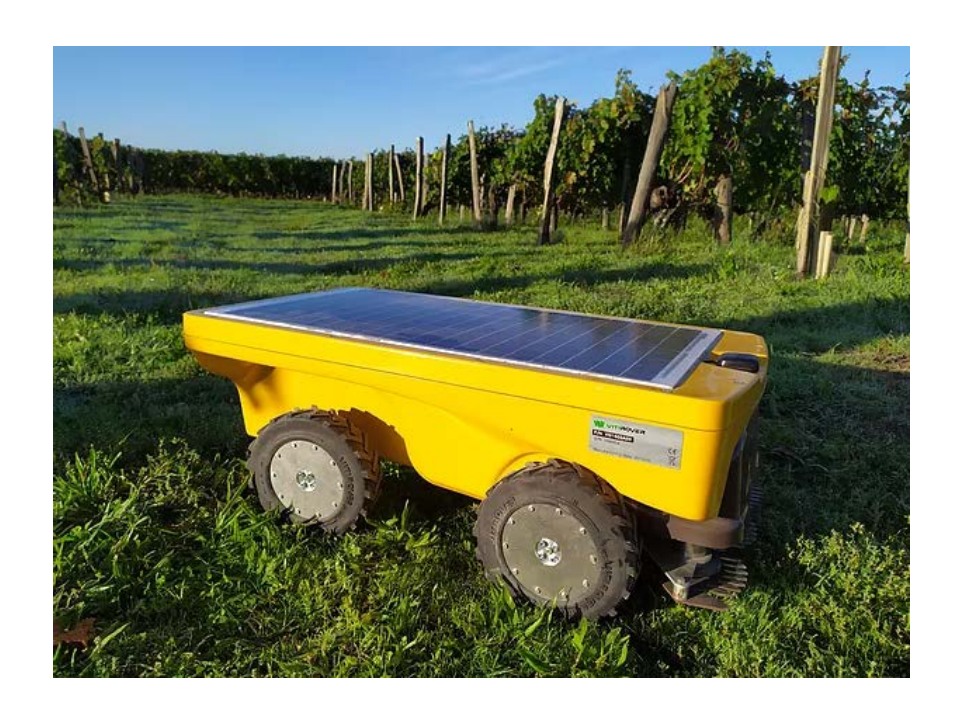

# **Constitution du sujet**

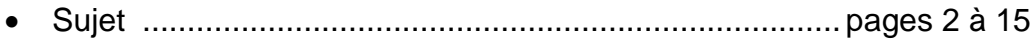

• Document réponse ......................................................... pages 16

**Le sujet comporte trois sous-parties indépendantes qui peuvent être traitées dans un ordre indifférent.**

> **Le document réponses DR1 (page 16) est à rendre avec la copie.**

## **Mise en situation**

La règlementation de limitation des produits de désherbage (retrait du glyphosate annoncé) favorise l'émergence de nouvelles techniques d'entretien des sols agricoles. De plus en plus de viticulteurs se réorientent vers la méthode de l'enherbement naturel maîtrisé, qui consiste à laisser pousser la flore naturelle entre les rangs de vignes tout en maîtrisant son développement.

## **Présentation du robot tondeur vitirover**

L'entreprise Vitirover a conçu un robot tondeur autonome destiné à fonctionner 24 heures sur 24. Ce robot ne consomme pas d'énergie fossile et fonctionne grâce à une batterie rechargée à l'énergie solaire. Destiné à évoluer entre les pieds de vigne, sa légèreté épargne les sols en évitant le tassement que peut provoquer le passage des tracteurs ou des chevaux. Capables de travailler en groupe (troupeau), ils permettent l'entretien de grandes superficies.

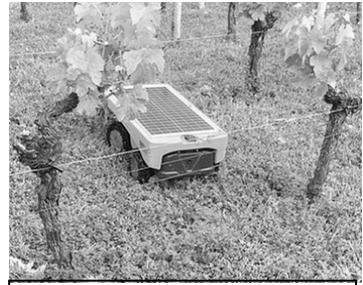

figure 1 : robot VITIROVER en situation dans la vigne

Un technicien, appelé "berger", pilote et gère le troupeau de

robots. Des informations sur la position et l'état de charge de la batterie sont délivrées régulièrement à un serveur dédié. Le berger peut ainsi anticiper ses interventions sur site ou à distance (une des interventions les plus courantes est le changement de la batterie).

Les exigences auxquelles doit répondre le robot VITIROVER sont présentées figure 2.

Le déplacement du robot est assuré par quatre roues motrices indépendantes, chacune étant entrainée par un motoréducteur. Les deux roues arrières sont montées sur un essieu articulé pour permettre le passage d'obstacle et favoriser la mise en virage.

La partie coupe, entièrement indépendante, est constituée de trois disques gyrobroyeurs, directement entrainés chacun en rotation par un moteur électrique. Les trois lames de coupe montées sur chaque disque sont libres en rotation et se positionnent automatiquement avec l'inertie. Cette liberté permet de ne pas les endommager lorsqu'elles rencontrent un obstacle.

Un système de positionnement par satellite (appelé aussi GNSS) est nécessaire pour connaître la position exacte du robot afin d'optimiser ses déplacements. Dans le sujet, le système étudié est le GPS (Global Positioning System).

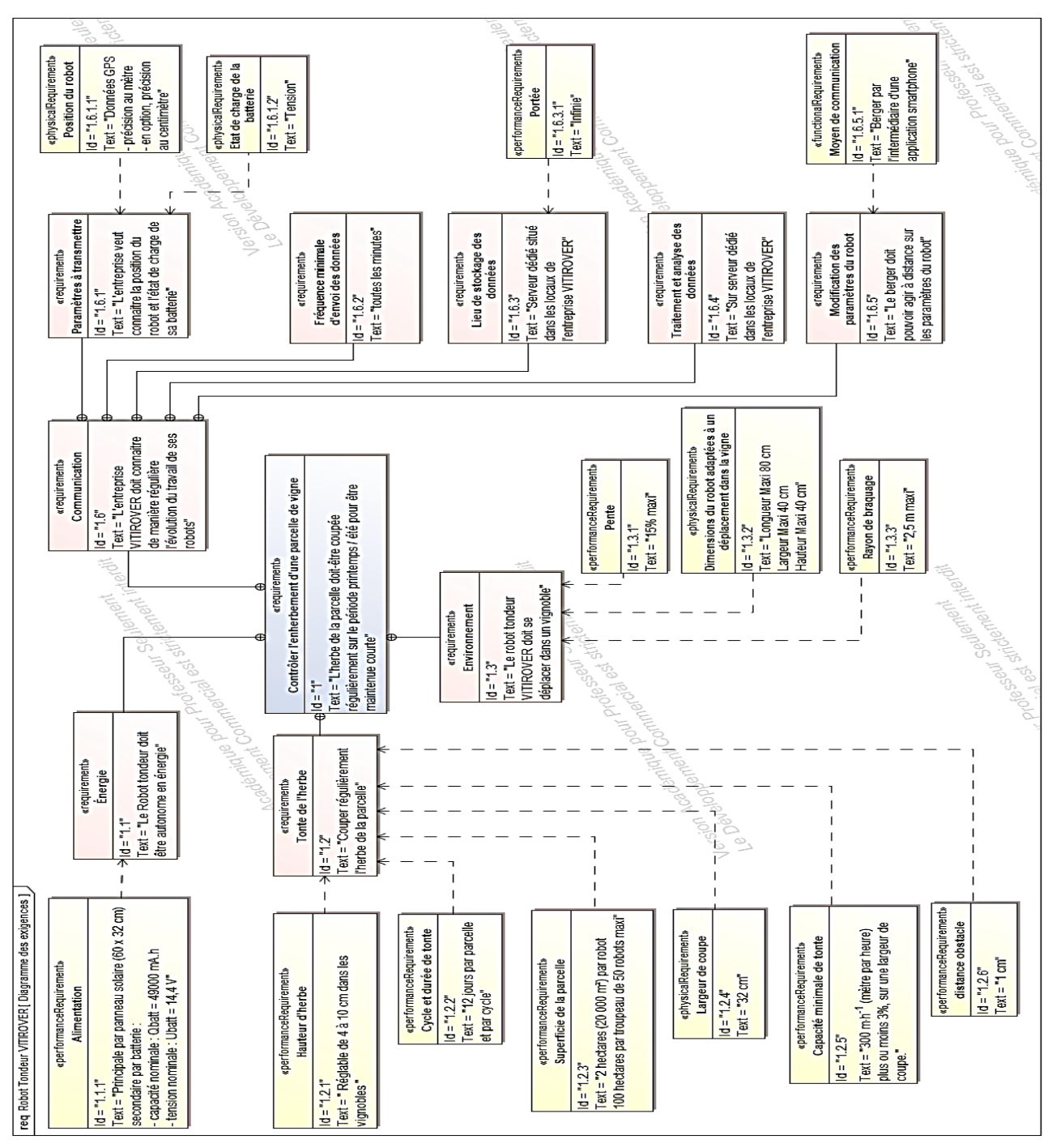

figure 2 : diagramme partiel des exigences

La problématique abordée dans ce sujet est la suivante :

#### **comment contrôler l'enherbement d'une parcelle de vigne avec le robot VITIROVER ?**

Le sujet s'attache à répondre à cette question par la résolution de trois problèmes techniques :

- estimer l'autonomie du robot et valider le dimensionnement des éléments fournissant l'énergie nécessaire à son fonctionnement ;
- valider la transmission de puissance de l'avancement du robot au regard des exigences attendues ;
- proposer une solution au décodage de la trame au format texte du GPS pour en extraire la position géographique du robot.

## **Sous-partie 1 : bilan énergétique du robot**

Les objectifs de cette sous-partie sont d'estimer l'autonomie du robot et de valider le dimensionnement des éléments fournissant l'énergie nécessaire à son fonctionnement.

En France métropolitaine, la quantité moyenne d'énergie reçue par un panneau photovoltaïque dans des conditions normales d'exposition correspond à environ 3 heures d'exposition à 1000 W·m<sup>-2</sup> chaque jour.

La figure 3 représente les courbes  $I_p = f(U_p)$  en fonction de l'irradiance (en W·m<sup>-2</sup>) où  $I_p$ désigne le courant électrique délivré par le panneau photovoltaïque et Up la tension à ses bornes.

La courbe de la puissance en fonction de la tension,  $P = f(U_p)$ , est fournie sur cette même figure pour une irradiance de 1000 W·m-2 (en pointillés).

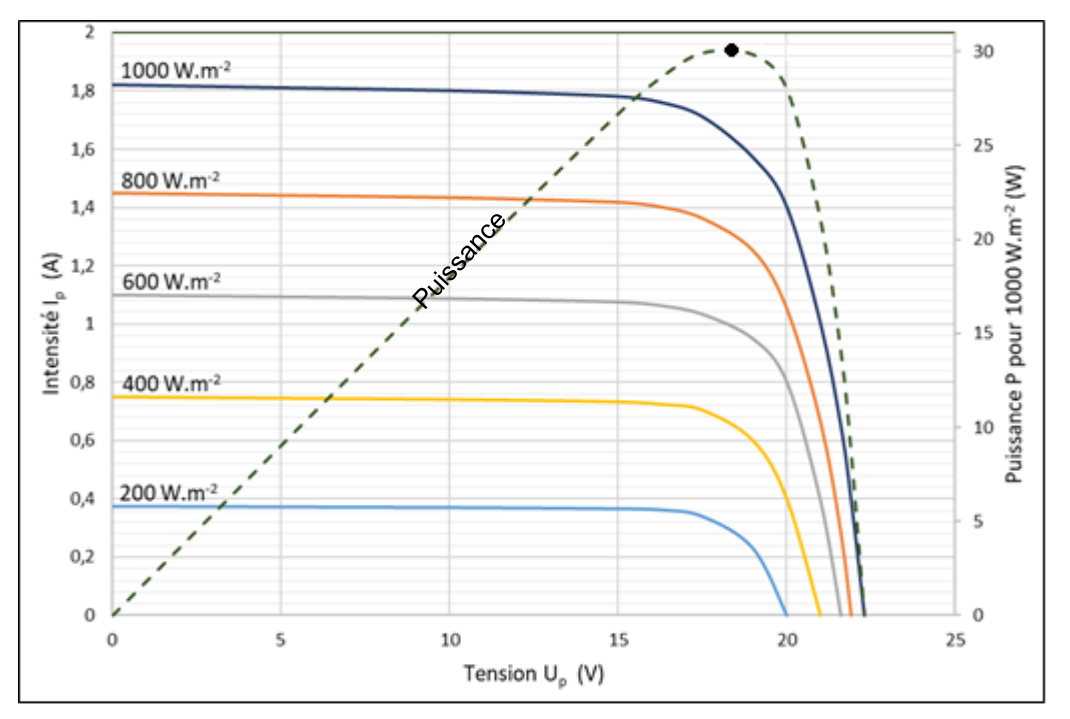

figure 3 : courbes caractéristiques en fonction de l'irradiance

Dans tout le sujet, les énergies seront exprimées en W·h.

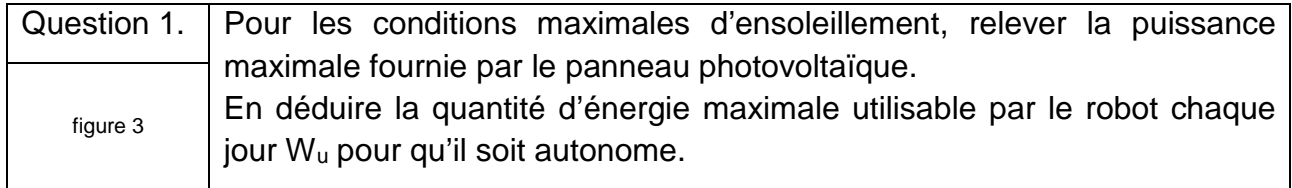

Les caractéristiques nominales de la batterie sont données dans le diagramme partiel des exigences ci-dessous :

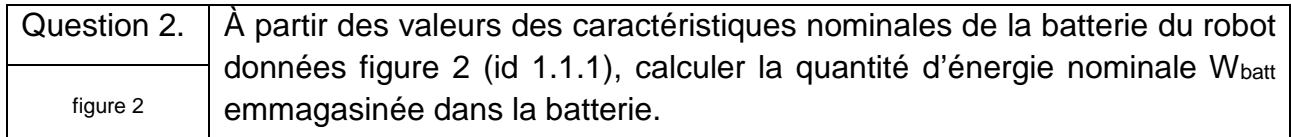

Chacun des trois moteurs de coupe est alimenté par un hacheur commandé en MLI (modulation de largeur d'impulsion). La tension d'alimentation d'un de ces moteurs, notée uc, dans un cas typique de fonctionnement, a la forme présentée sur la figure 4 :

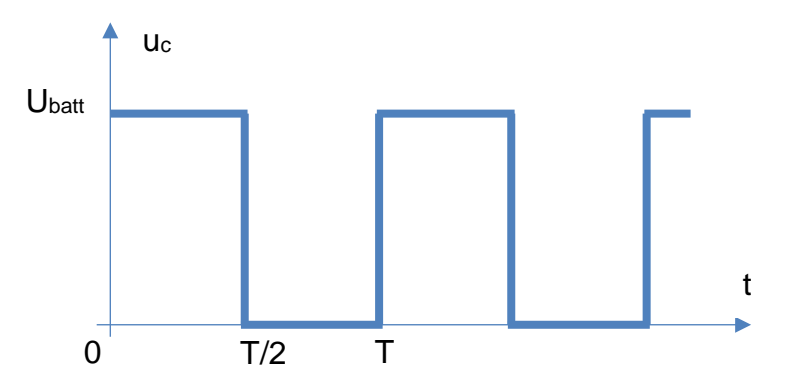

figure 4 : relevé de  $U_c$  (rapport cyclique de 50%)

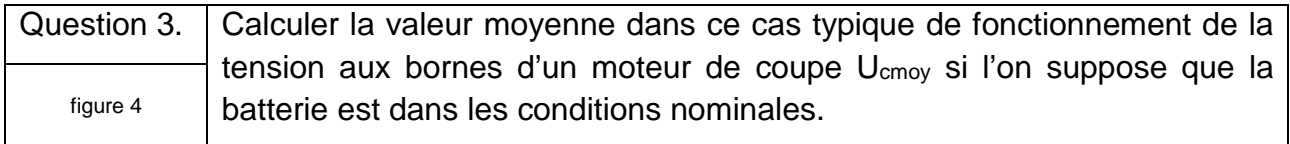

Au regard de la fréquence élevée du hacheur, la puissance moyenne consommée du moteur est considérée comme constante Ic=Icmoy=1,31 A.

La puissance moyenne consommée du moteur peut donc être égale au produit du courant moyen et de la tension moyenne.

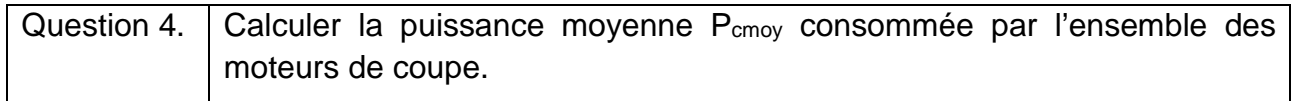

Chacun des quatre moteurs d'avance est aussi alimenté par un hacheur commandé en MLI mais avec un rapport cyclique de 60 %. La tension aux bornes du moteur d'avance est noté Uamoy.

Une mesure de l'intensité moyenne du courant nécessaire pour chaque moteur d'avance du robot (moteur à courant continu) a donné : Iamoy = 200 mA.

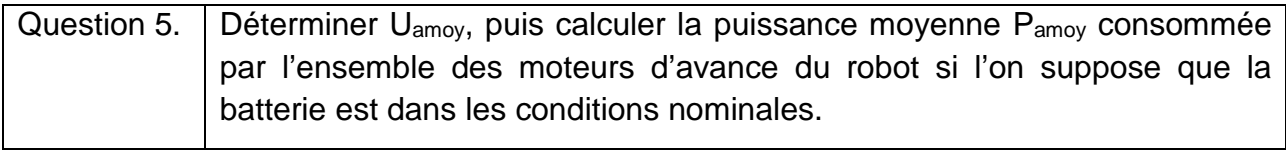

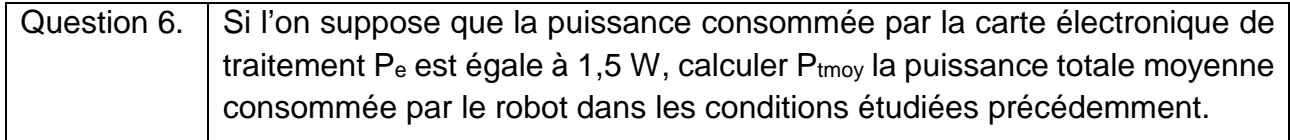

Par la suite, Ptmoy la puissance totale moyenne consommée par le robot est estimée à 37 W.

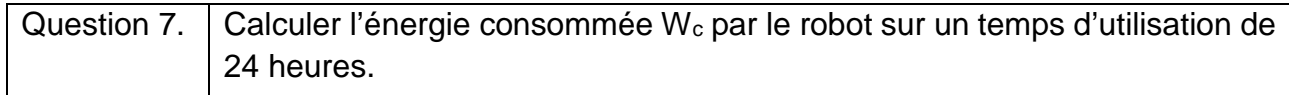

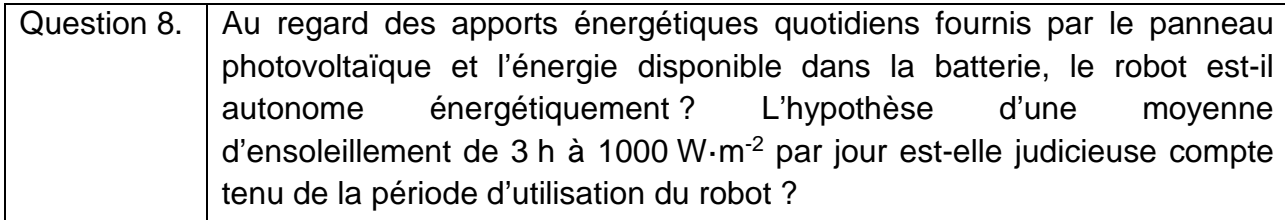

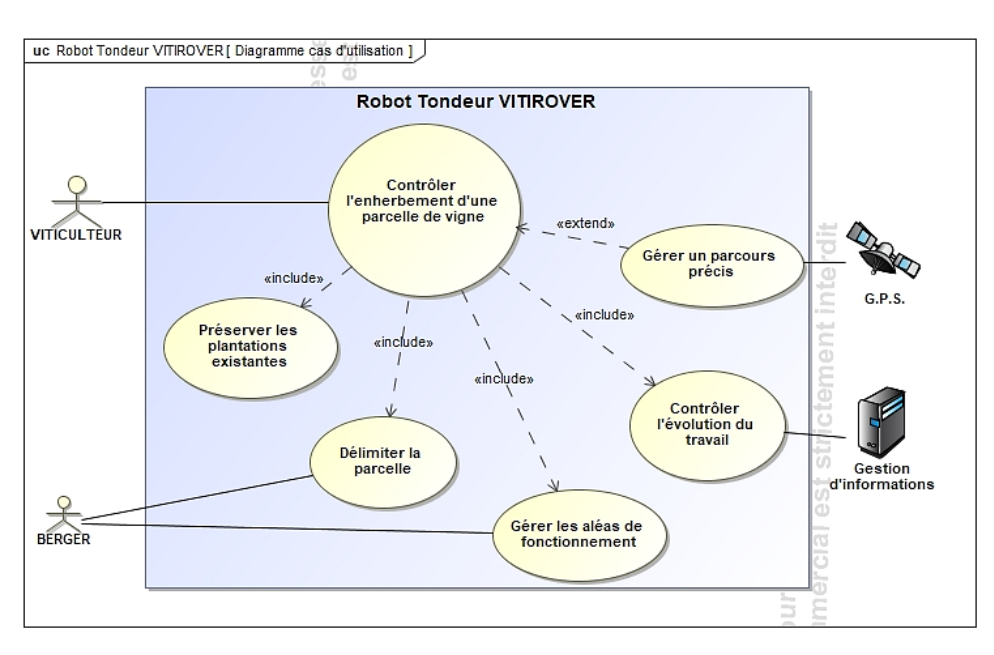

figure 5 : diagramme des cas d'utilisation

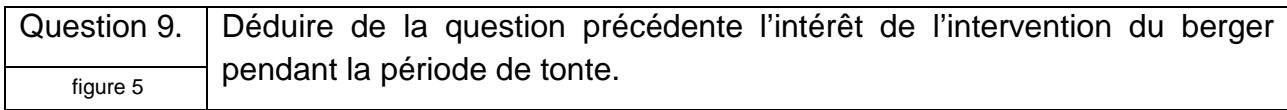

## **Sous-partie 2 : étude de l'avancement du robot**

L'objectif de cette sous-partie est de valider la transmission de puissance pour l'avancement du robot au regard des exigences attendues.

Les solutions techniques retenues pour ce robot sont schématisées figure 6.

Les quatre roues motrices sont chacune entrainées par un motoréducteur.

Les deux roues de l'arrière sont montées sur un essieu articulé pour permettre le passage d'obstacle et favoriser la mise en virage.

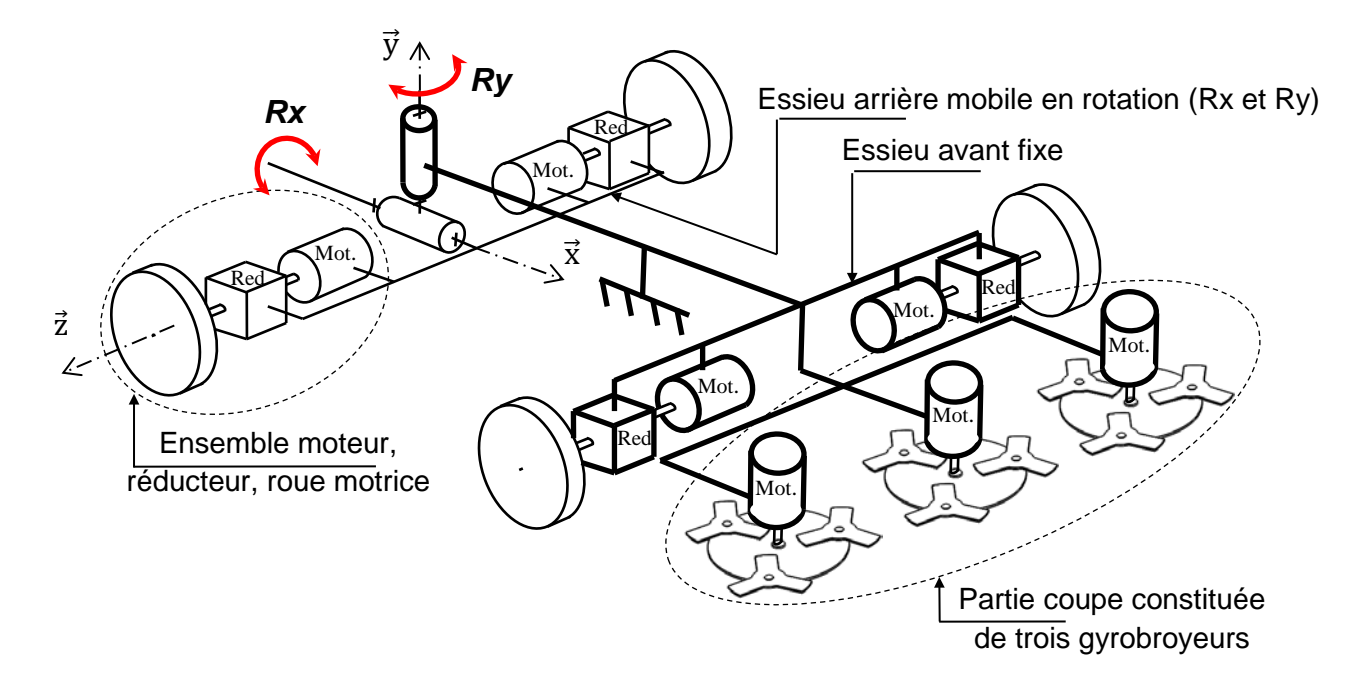

figure 6 : représentation schématique partielle du robot

La figure 7 représente le déplacement idéal du robot tondeur pour une couverture optimale de la zone à entretenir.

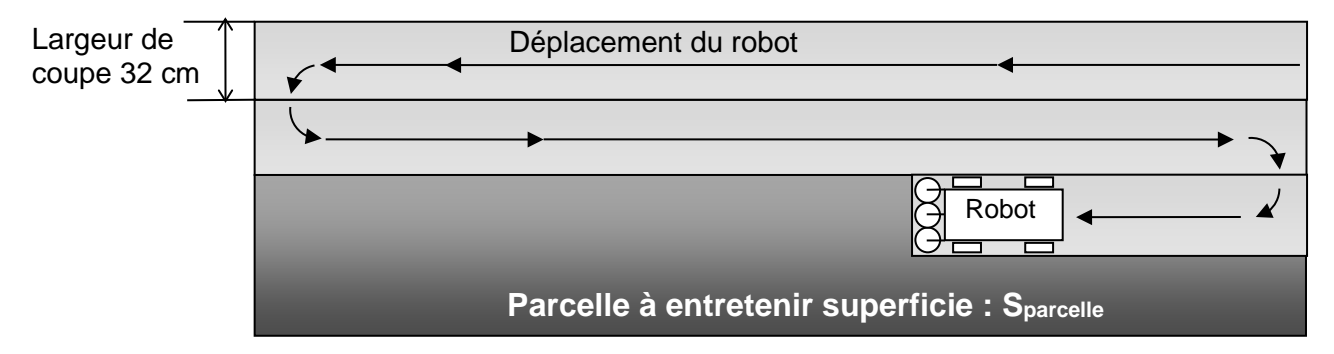

figure 7 : représentation simplifiée d'un parcours optimal sur une parcelle rectangulaire

Hypothèses définies pour ce parcours optimal :

• le nombre faible de demi-tours permet de négliger leur durée ;

• l'autonomie du robot lui permet de travailler 24 heures sur 24 sans interruption.

La capacité de tonte moyenne nécessaire est dans ce cas précis estimée à 220 m·h<sup>-1</sup> (sur une largeur de coupe).

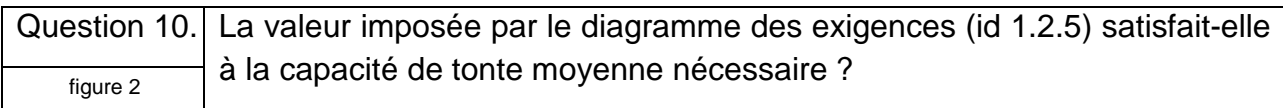

Afin de conserver la capacité de tonte exigée en tenant compte des conditions et de l'environnement réel (géométrie des parcelles et déplacement du robot pas aussi parfaits que sur la figure 7, temps de manœuvres pour contourner les obstacles, temps d'arrêts avant que le berger n'intervienne pour le remettre en service ...) la vitesse moyenne constante de déplacement du robot est fixée à  $\|\overline{V_{Robot/sol}}\| = 500$  m · h<sup>-1</sup>.

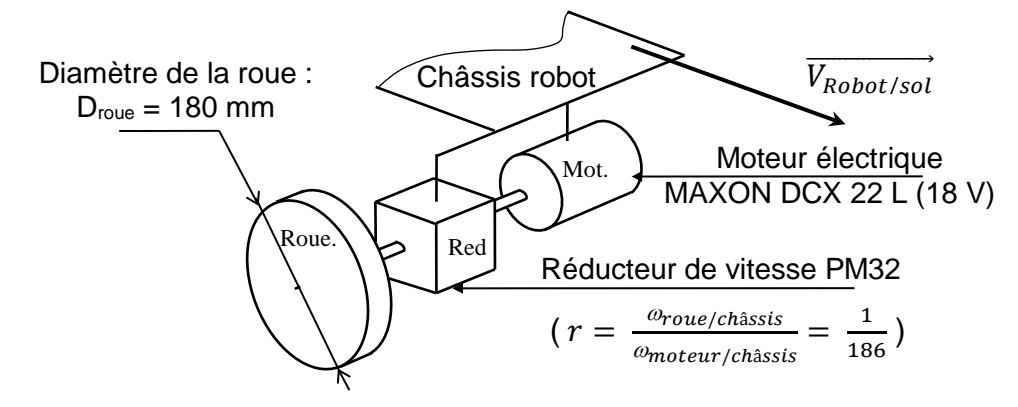

figure 8 : transmission de puissance pour l'avancement du robot

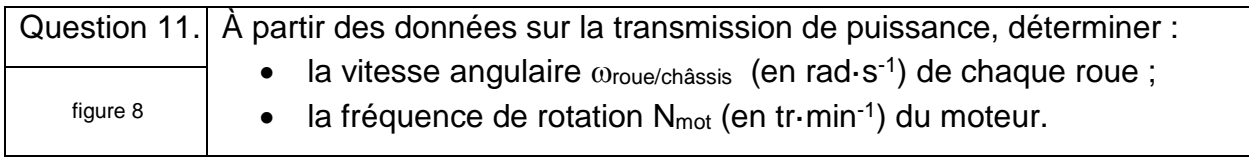

Pour ce qui suit, la fréquence de rotation du moteur est fixée à :  $N_{\text{mot}} = 2800$  tr $\cdot$ min<sup>-1</sup>.

Pour adapter la vitesse d'avance du robot à la pousse de l'herbe, il est nécessaire de réguler la vitesse de chaque moteur.

Afin de respecter les exigences du cahier des charges, la commande en vitesse des moteurs d'avance, consécutive à la consigne de vitesse du robot, est fixée à 2800 tr·mn-1. Le modèle partiel d'asservissement en régulation de vitesse du robot est donné figure 9.

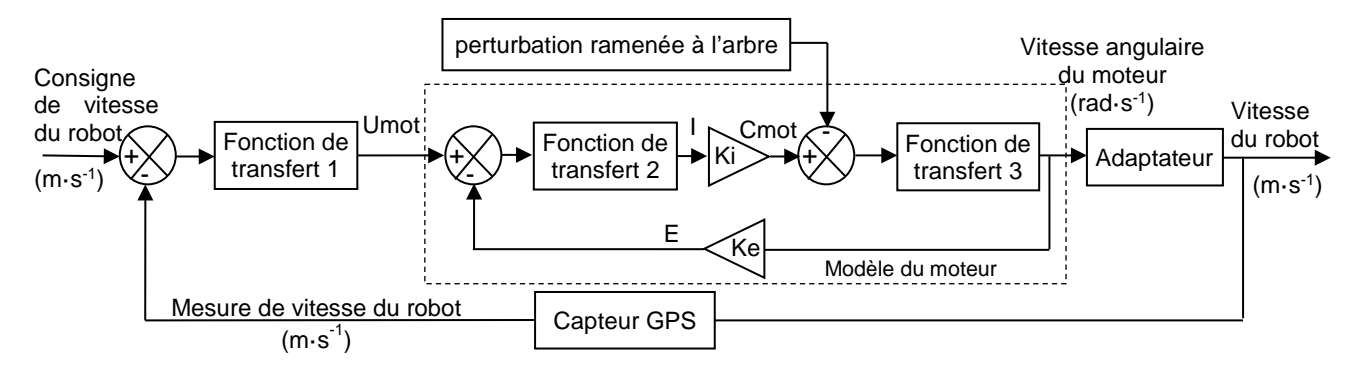

**Umot** : tension d'alimentation du moteur à courant continu en V **I** : courant dans l'induit du moteur à courant continu en A **Cmot** : couple moteur en N·m

**E** : force électromotrice (ou fem) en V

**Ki** : constante de couple moteur en N·m·A-1 **Ke** : constante de fem en V∙rad-1 ∙s

figure 9 : modèle partiel de l'asservissement en vitesse du robot

23-SCIPCJ1LR1 9/20

#### **Paramétrage du modèle**

Les caractéristiques du moteur DCX 22 L (18 V) sont données figure 10.

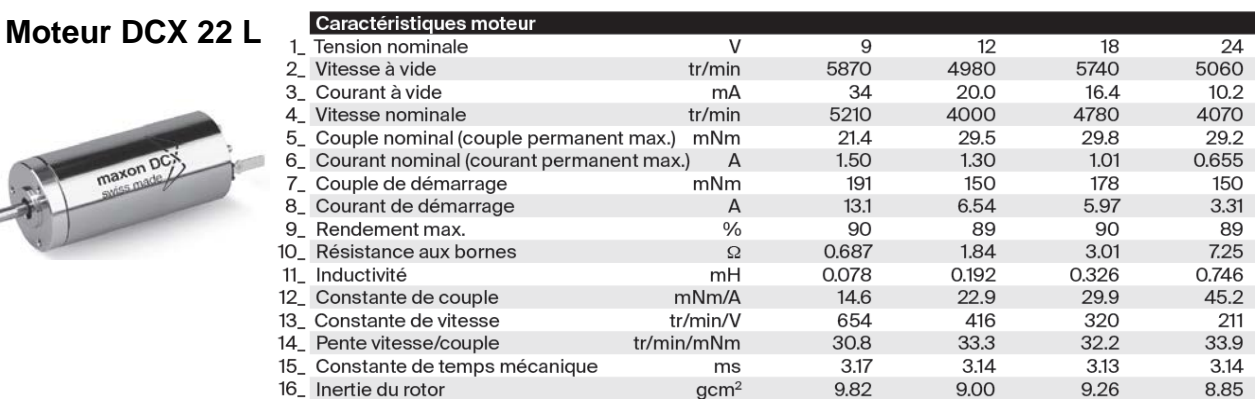

figure 10 : caractéristiques du moteur pour l'entrainement de chaque roue

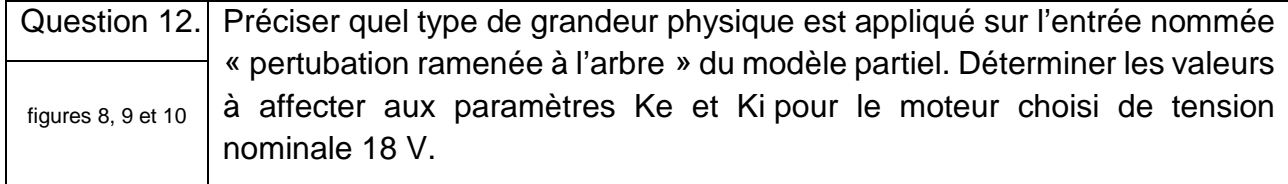

L'apparition d'une perturbation (pente sur le trajet du robot par exemple) survenue à l'instant t = 16 s provoque une variation de la vitesse de rotation du moteur. Cette variation est donnée en figure 11.

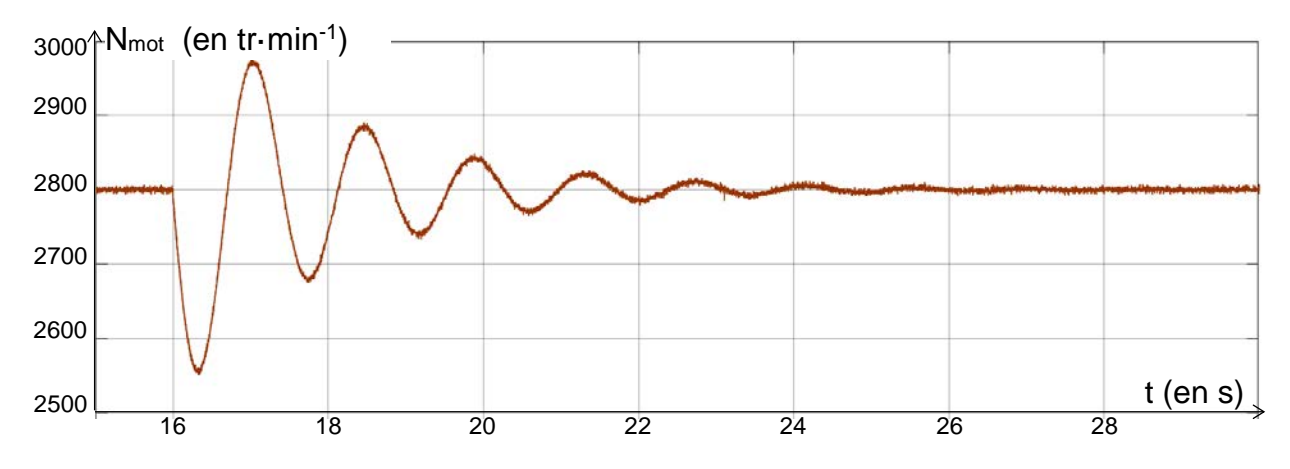

figure 11 : fréquence de rotation du moteur en tr·min-1

Question 13. Au regard du critère de précision défini figure 2 (id 1.2.5) attendu sur la vitesse de déplacement du robot, indiquer si la fréquence de rotation du moteur mesurée en régime permanent est satisfaisante. Justifier la  $r$  figure 11  $\left| \begin{array}{c} 11111 \\ 111111 \\ 1111111 \\ 11111111 \end{array} \right|$ 

#### **Vérification du couple moteur**

Le constructeur prévoit que le robot puisse se mouvoir sur une pente de 15 % (inclinaison de 8,6°). On souhaite vérifier que le moteur choisi possède un couple suffisant pour permettre ce déplacement.

Une étude dynamique est réalisée avec les hypothèses suivantes :

- l'étude est ramenée dans le plan  $(0, \vec{x}, \vec{y})$  considéré comme plan d'étude;
- l'étude est faite lorsque le robot gravit une pente de 15 % (8.6°) :
- la valeur de l'accélération étant très faible, l'étude sera traitée pour un mouvement  $\bullet$ rectiligne uniforme du robot ;
- on isole la roue de l'essieu restant en contact avec le sol (repérée '1' figure 12) ;
- la répartition des masses des différents éléments permet de supposer que, pour le cas le plus défavorable, la moitié du poids du robot est supportée par cette roue ;
- les roues sont équipées de pneumatiques en caoutchouc non gonflés à crampons ;
- · des mesures faites sur ces pneumatiques permettent d'évaluer sur sol enherbé le facteur d'adhérence ainsi que la résistance au roulement (décalage  $\delta$ ) :
- durant son déplacement, les flancs du robot viennent très souvent frotter sur des éléments extérieurs (pied de vigne, ornière, ...). Cette résistance à l'avancement est modélisée par un effort ramené au point O centre de la roue.

Les actions mécaniques appliquées à la roue 1 isolée sont représentées figure 12 :

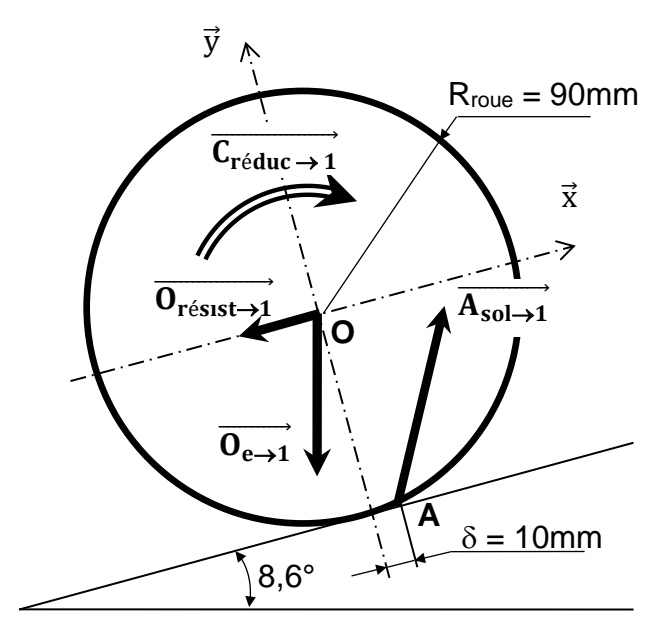

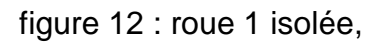

représentation des actions mécaniques

 $\overrightarrow{C_{réduc\rightarrow 1}}$ , couple appliqué sur l'axe de la roue

$$
\{\tau_{\text{reduc}\to 1}\} = \begin{Bmatrix} 0 & 0 \\ 0 & 0 \\ 0 & -C_{\text{roue}} \end{Bmatrix} \begin{Bmatrix} 0 \\ 0 \\ (0, \vec{x}, \vec{y}, \vec{z}) \end{Bmatrix}
$$

 $\overrightarrow{O_{e\rightarrow 1}}$ , action de l'essieu sur la roue 1 au point O, résultant du poids du robot (en N)

$$
\{\tau_{e \to 1}\} = \begin{Bmatrix} -15 & 0 \\ -98 & 0 \\ 0 & 0 \end{Bmatrix}_{(0,\vec{x},\vec{y},\vec{z})}
$$

 $\overrightarrow{O_{\hat{res}}(st-1)}$ , résistance à l'avancement due aux frottements du robot ramenée au point O ; intensité mesurée 8 N

$$
\{\tau_{\text{résist}\rightarrow 1}\} = \begin{Bmatrix} -8 & 0\\ 0 & 0\\ 0 & 0 \end{Bmatrix}_{(0,\vec{x},\vec{y},\vec{z})}
$$

 $\overrightarrow{A_{sol\rightarrow 1}}$ , action du sol sur la roue 1. L'écrasement du pneu sur le sol décale le point A vers l'avant de  $\delta$  = 10 mm

$$
\{\tau_{sol\rightarrow 1}\}=\left\{\begin{matrix}X_A\\Y_A\\0\\0\end{matrix}\right\}_{(A,\vec{x},\vec{y},\vec{z})}
$$

Le principe fondamental de la dynamique se traduit ici par :

résultante dynamique :  $\overrightarrow{0_{\text{résist}\rightarrow 1}} + \overrightarrow{0_{e\rightarrow 1}} + \overrightarrow{A_{\text{sol}\rightarrow 1}} = \overrightarrow{0}$ 

moment dynamique au point O en projection sur  $\vec{z}$ 

$$
-C_{roue} + (R_{roue} \times X_A) + (\delta \times Y_A) = 0
$$

À partir des relations issues de l'application du principe fondamental de la Question 14. dynamique, déterminer la valeur de XA, YA et du couple minimal Croue à figure 12 appliquer à la roue pour gravir la pente de 15 %.

La représentation partielle sous forme de schéma-bloc d'une partie de la chaîne de puissance est la suivante :

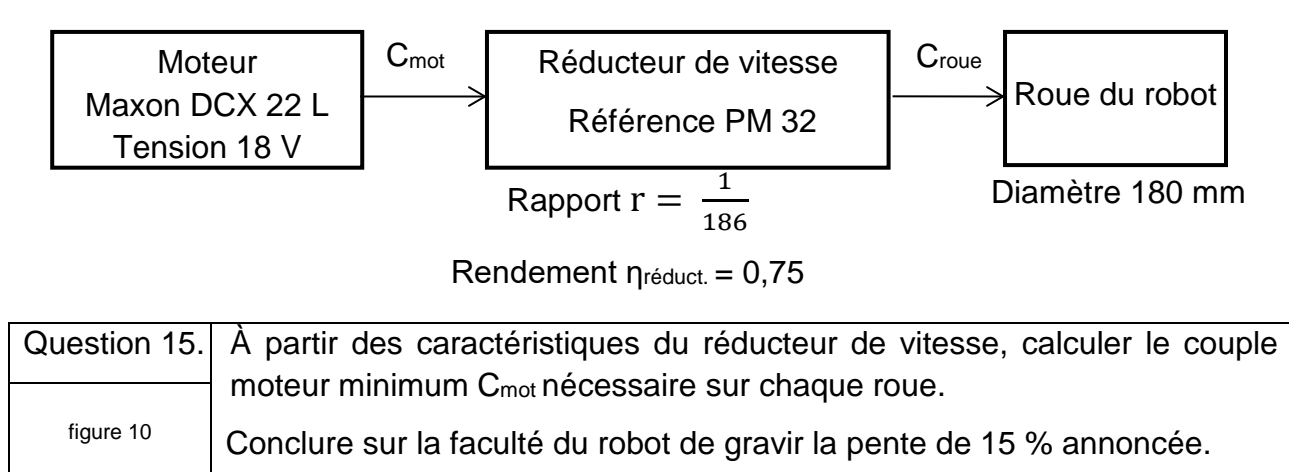

# **Sous-partie 3 : décodage des informations issues de la carte GPS en vue de leur exploitation**

L'objectif de cette sous-partie est de proposer une solution au décodage de la trame au format texte du GPS pour en extraire la position géographique du robot.

Afin d'obtenir une efficacité optimale de tonte sur la surface à couvrir, on a besoin de récupérer les informations de position de chacun des robots du troupeau.

Un module GPS est utilisé. Les informations de sortie du GPS sont traitées par un microcontrôleur et transmises au serveur de données (réseau 4G/5G).

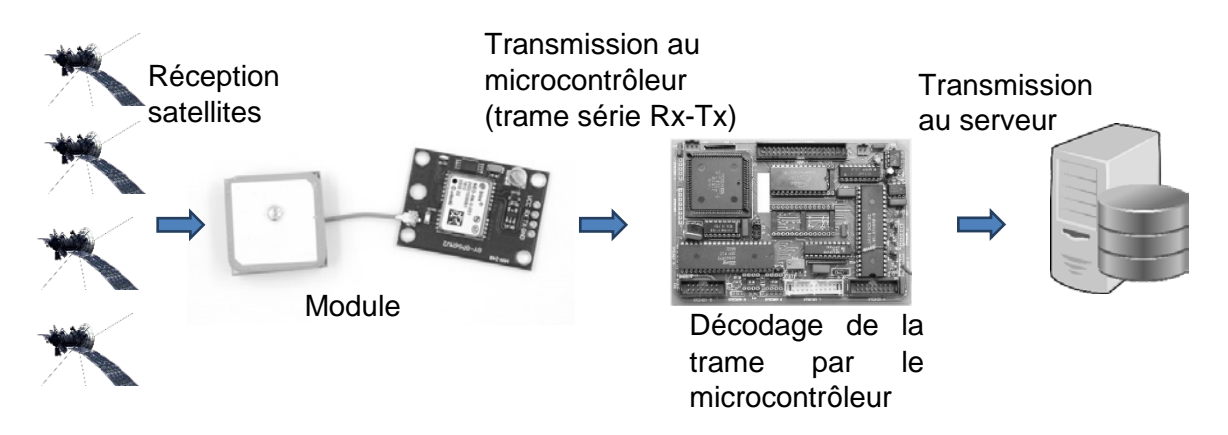

figure 13 : chaîne d'acquisition du GPS

Les définitions de la latitude et de la longitude sont précisées ci-dessous :

- la latitude est une coordonnée géographique représentée par une valeur angulaire. Elle caractérise la position d'un point sur Terre par rapport à l'équateur qui est le plan de référence. Elle est exprimée en degré vers le nord (N) ou vers le sud (S) ;
- la longitude est également une coordonnée géographique représentée par une valeur angulaire. Elle caractérise la position d'un point sur Terre par rapport au méridien de Greenwich. Elle est exprimée en degré vers l'est (E) ou l'ouest (O).

Par exemple, le miroir d'eau de la ville de Bordeaux se situe 44° 50' 30.09'' N (pour 44 degrés, 50 minutes et 30,09 secondes) et 0° 34' 8.699'' O (pour 0 degré, 34 minutes et 8,699 secondes). Une minute d'angle vaut 1/60 de degrés tandis qu'une seconde d'angle vaut 1/3 600 de degrés.

Le module GPS génère des trames (dite NMEA pour National Marine Electronics Association) contenant une multitude d'informations comme l'heure d'émission de la trame, la latitude, la longitude, l'altitude, etc.

Il existe plus d'une trentaine de trames différentes ayant chacune leur propre syntaxe.

La figure 14 décrit une trame NMEA de type GPGGA .

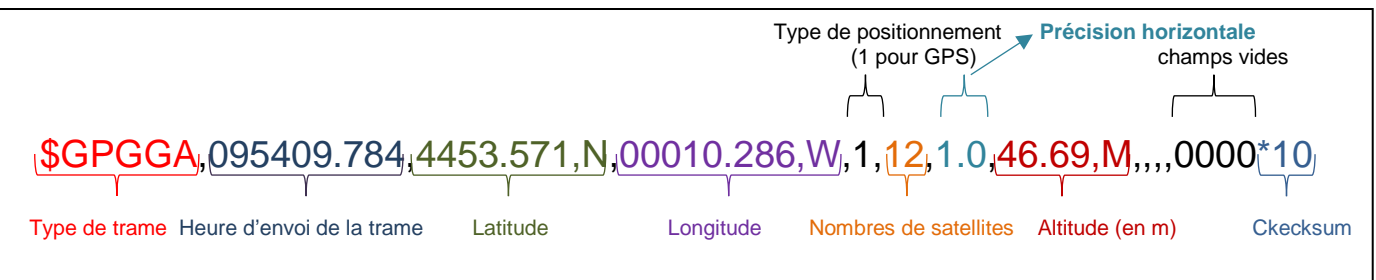

#### figure 14 : exemple de trame NMEA

Les coordonnées latitude et longitude de la trame NMEA sont données en "degrés minutes" et sous la forme d'une suite de caractères alphanumériques. Pour exploiter ces informations, le microcontrôleur doit les extraire et les convertir en un nombre décimal.

L'objectif est d'extraire les suites de caractères définissant la latitude et la longitude afin d'obtenir la position géographique du robot et la transmettre au serveur qui centralise le pilotage du troupeau de robots.

Dans la trame, la latitude est donnée sous la forme DDMM.MMM et la longitude sous la forme DDDMM.MMM où D représente l'information en degrés et M l'information en minutes et le point le séparateur des parties entière et décimale de l'information en minutes.

Le programme Python permettant de décoder les informations de position du robot est donné dans le document réponse DR1.

Celui-ci consiste à récupérer les informations situées entre les séparateurs que constituent les virgules à l'intérieur de la trame et à convertir les coordonnées GPS en nombres décimaux (degrés décimaux).

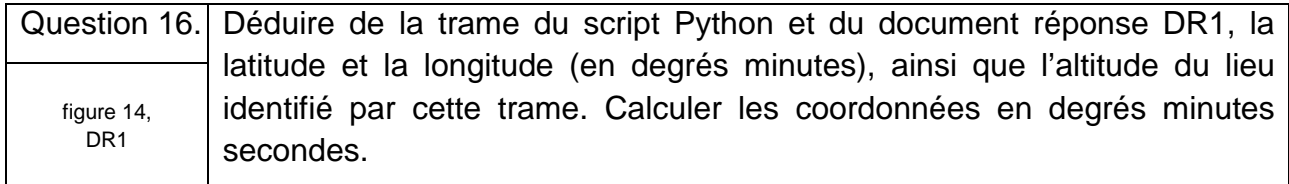

La méthode split du script Python permet de créer une liste de sous-chaînes de caractères à partir d'une chaîne de caractères en utilisant un caractère spécifique comme séparateur.

#### Exemple :

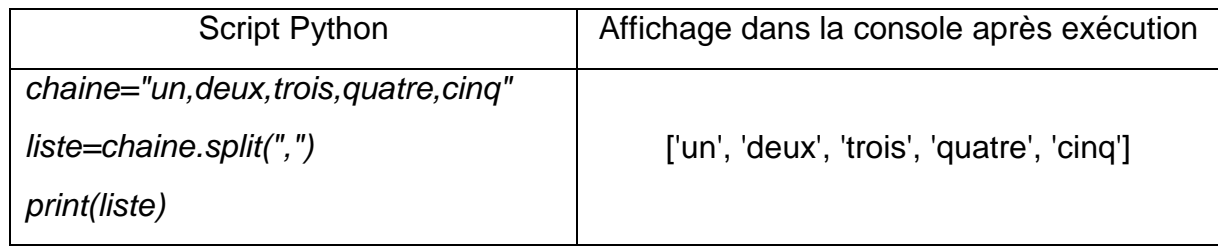

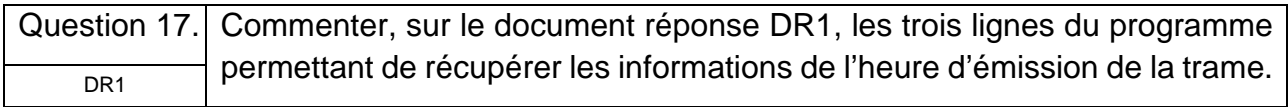

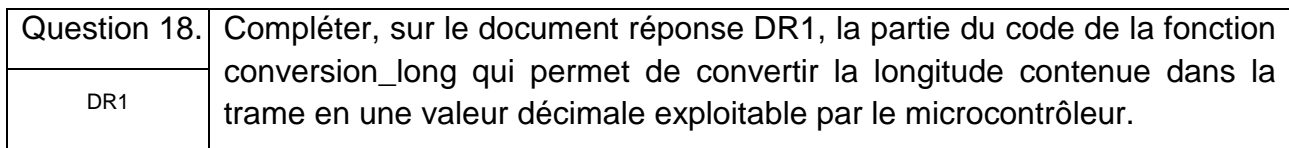

Page blanche laissée intentionnellement.

Ne rien inscrire dessus.

## **Document réponse DR1**

*Questions 17 et 18*

#### **Programme Python du décodage d'une trame :**

```
# trame reçue :
trame_recue="$GPGGA,080623.971,4412.471,N,00036.336,E,1,12,1.0,52.25,M,0.0,M,,*48"
# obtention d'une liste d'éléments obtenus par la découpe de la trame
# en identifiant les éléments séparés par le caractère ','
trame=trame recue.split(",")
def lecture heure(liste):
# récupération de l'heure à partir d'une chaine de caractères du type 'HHMMSS'
          heure = (liste[1]) #deuxième terme de la liste, donc d'indice 1
 \overline{1} h=heure[:2] #...........................................................
 Question 17
 Question
          min=heure[2:4] #........................................................... 
          sec=heure[4:] #............................................................
          return h,min,sec
```

```
def conversion lat(liste):
```

```
# conversion de la latitude en coordonnées décimales
```

```
 valeur = float(liste[2]) # troisième terme de la liste, donc d'indice 2
degree = int(value/100) minutes = valeur%100 # conserve les chiffres à partir des dizaines vers la 
droite
 if liste[3]=='N':
    return degre + minutes/60 # latitude Nord, donc positive
 else :
    return -degre - minutes/60 # latitude negative (Sud)
```

```
def conversion long(liste):
```
# conversion de la longitude en coordonnées décimales

................................................................................. ................................................................................. .................................................................................  $\frac{8}{1}$ Question 18 ................................................................................. Question ................................................................................. ................................................................................. ................................................................................. ................................................................................. .................................................................................

# extraction de l'heure heure=lecture\_heure(trame) # heure est une liste de 3 valeurs (h m s) # extraction et conversion de la latitude latitude = conversion lat(trame) # latitude est un nombre de type float # extraction et conversion de la longitude longitude = conversion\_long(trame) # longitude est un nombre de type float

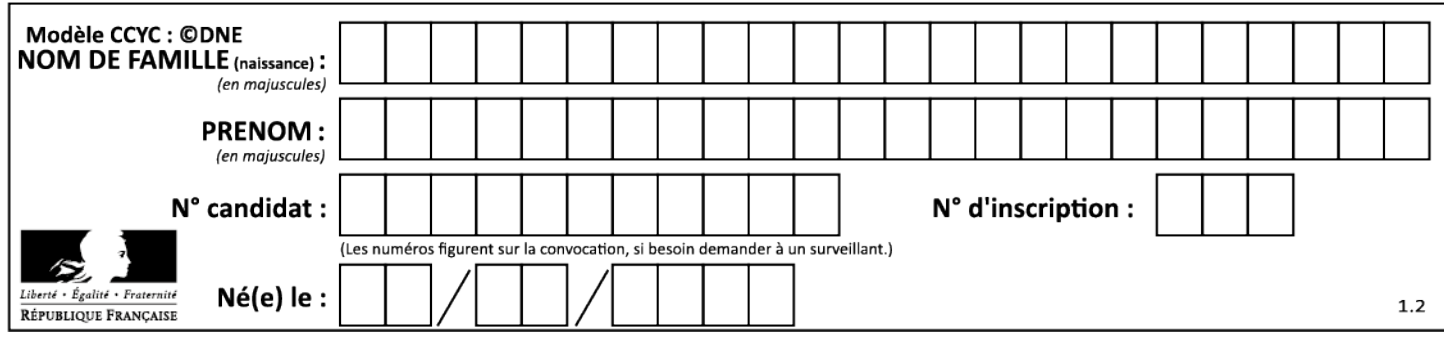

# **Partie 2 : Sciences physiques**

### **EXERCICE A - Évolution de la température d'un vaccin (10 points)**

Un vaccin se présente en suspension injectable prête à l'emploi conditionnée en flacon multidoses (le volume d'une dose est 0,5 mL).

Il peut se conserver 6 mois au réfrigérateur, à l'abri de la lumière.

Une fois sorti du réfrigérateur, sa durée de conservation prévue par l'AMM (Autorisation de Mise sur le Marché) est de 6 heures, à une température ne dépassant pas 30 °C.

Pour éviter la sensation désagréable liée « au froid » au moment de l'injection, il est conseillé d'attendre un certain temps après la sortie du réfrigérateur, pour que la température du vaccin atteigne une valeur voisine de 20 °C.

L'objectif de cet exercice est de prévoir le temps nécessaire pour que le vaccin atteigne une température de 20 °C après sa sortie du réfrigérateur.

La température intérieure du réfrigérateur est considérée égale à *T*<sub>i</sub> = 4 °C et la température ambiante dans la pièce est *Te* = 22 °C.

Le système étudié est le liquide contenu dans le flacon. Le flacon lui-même ne sera pas pris en compte dans l'analyse des transferts thermiques.

#### **Données**

- Tout transfert thermique, autre que conducto-convectif entre le système et le milieu extérieur, est négligé.
- Loi phénoménologique de Newton : le flux thermique Φ(*t*) entre un système à la température uniforme *T*(*t*) et un milieu extérieur à la température *T*<sup>e</sup> fixe (thermostat) peut être modélisé par la loi de Newton :  $\Phi(t) = h \times S \times (T_e - T(t))$ avec dans le cas de cet exercice :

*h* le coefficient conducto-convectif : *h* = 18 W⋅m-2⋅K-1 ;

- *S* surface d'échange entre le système et le milieu extérieur : *S* = 12,8 × 10-4 m².
- $\triangleright$  La capacité thermique massique du liquide du flacon : *c* = 4,2 x 10<sup>3</sup> J·kg<sup>-1</sup>·K<sup>-1</sup>.
- La masse du liquide présent dans le flacon : *m* = 5,0 g.
- **1.** Indiquer le sens du transfert d'énergie qui s'effectue entre le milieu extérieur et le système une fois sorti du réfrigérateur.
- **2.** Préciser l'unité du flux thermique Φ et commenter son signe.
- **3.** En appliquant le premier principe de la thermodynamique et en considérant que le système n'échange de l'énergie avec le milieu extérieur que par transfert thermique *Q*, donner l'expression de *Q* en fonction de la masse *m* du système, de sa capacité thermique massique *c* et de sa variation de température Δ*T.*
- **4.** Exprimer le transfert thermique *Q* issu de la convection entre le milieu extérieur et le système supposé incompressible, en fonction de Φ et de la courte durée Δ*t* du transfert thermique.

**5.** Déduire des deux questions précédentes sur le transfert thermique que l'équation différentielle vérifiée par la température est :

$$
\frac{\mathrm{d}T}{\mathrm{d}t} = \frac{h \times S}{m \times c} \left( T_e - T \right)
$$

On admet alors que le temps écoulé et la température du système sont liés par la relation :

$$
t = -\frac{m \times c}{h \times S} \times \ln\left(\frac{T - T_e}{T_i - T_e}\right)
$$

*T*<sup>i</sup> étant la température initiale du système et *T*<sup>e</sup> celle, constante, du milieu extérieur.

**6.** Calculer la durée pour que le système atteigne la température *T* = 20 °C. Vérifier si cette durée est cohérente avec la recommandation du laboratoire quant au délai d'utilisation du vaccin une fois sorti du réfrigérateur.

### **EXERCICE B - Le scanner à rayons X (10 points)**

La radiographie réalisée par un scanner à rayons X est une technique d'imagerie médicale utile dans le diagnostic de nombreuses pathologies.

Le scanner crée un faisceau à rayons X à l'aide d'un tube à rayons X ou tube de Coolidge.

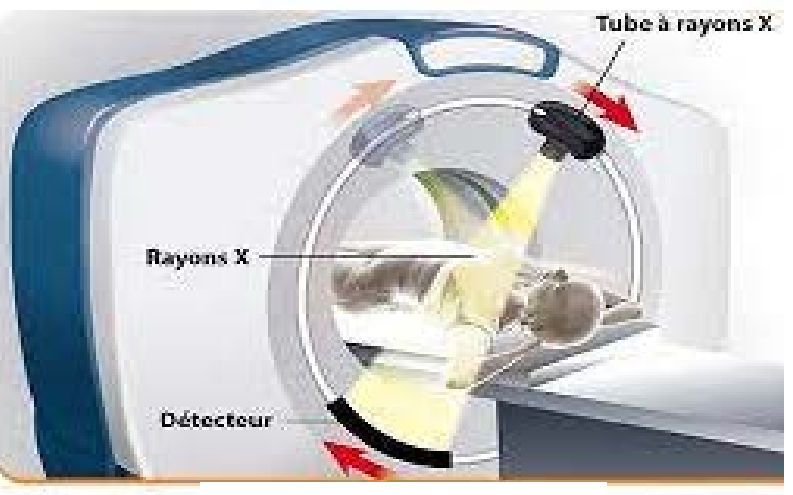

Scanner à rayons X

Dans ce tube à rayons X, une tension élevée *U* est maintenue entre un filament cathodique, borne négative, et une anode tournante, borne positive (figures 1 et 2). Un courant électrique provoque l'échauffement d'un filament situé à la cathode. L'agitation des électrons présents augmente et une partie d'entre eux est éjectée du filament au point O, avec une vitesse négligeable. La tension *U* accélère les électrons du point O vers l'anode en tungstène. Devenus très énergétiques, ils frappent l'anode, ce qui produit des rayons X.

Pour obtenir ces rayons X, chaque électron doit avoir acquis une énergie cinétique égale à  $6.4 \times 10^{-15}$  J au minimum.

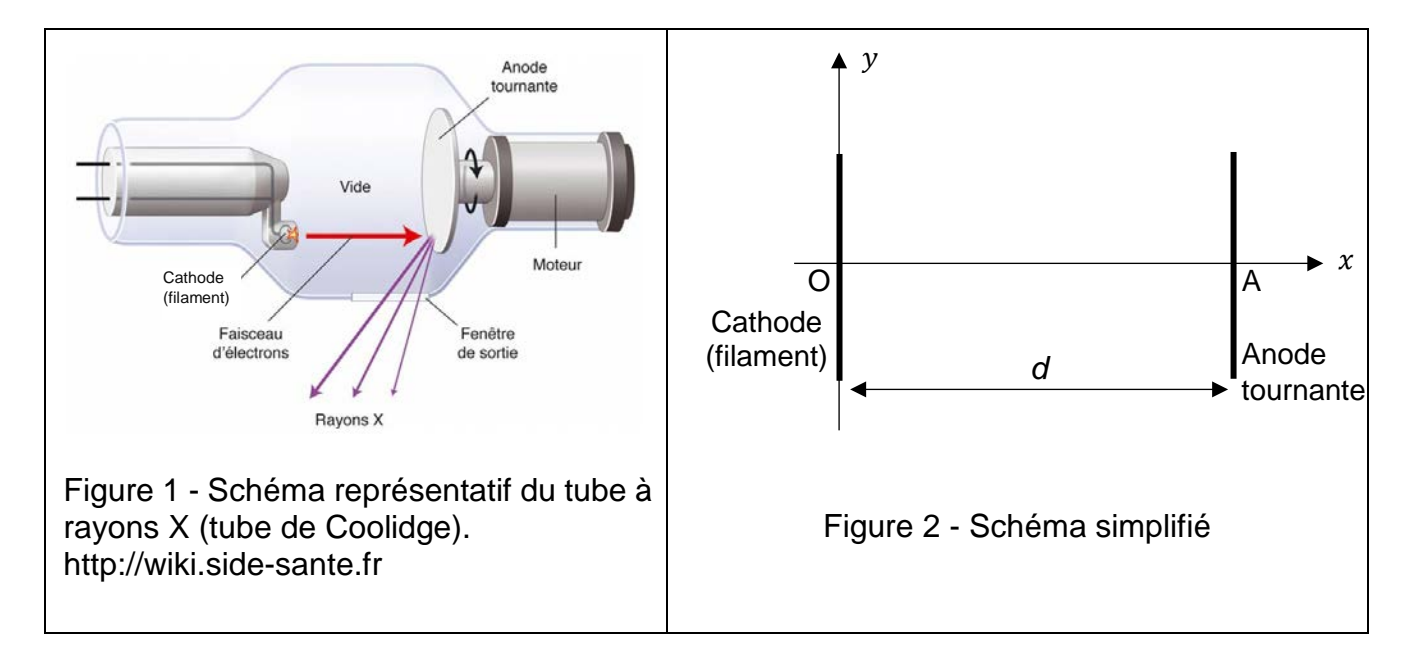

Le but de cet exercice est de calculer la tension minimale à appliquer entre la cathode et l'anode pour que le faisceau d'électrons parvienne à provoquer l'émission de photons X au niveau de l'anode.

#### 23-SCIPCJ1LR1 19/20

On considèrera l'électron comme système d'étude assimilé à un point matériel dont on négligera le poids.

Son mouvement sera étudié dans un référentiel terrestre considéré comme galiléen.

À l'instant initial, l'électron est situé au point O et sa vitesse est considérée comme nulle.

#### **Données**

- $\triangleright$  Masse de l'électron :  $m = 9.1 \times 10^{-31}$  kg.
- $\triangleright$  Charge de l'électron :  $q = -e = -1.6 \times 10^{-19}$  C
- **1.** Reproduire la figure 2 puis tracer, entre la cathode et l'anode, sans préciser d'échelle :
	- le vecteur champ électrique supposé uniforme E,
	- la force  $\vec{F}$  que subit un électron situé en un point de l'axe (O<sub>x</sub>).
- **2.** Donner l'expression vectorielle de  $\vec{F}$  en fonction de *e* et  $\vec{E}$ .
- **3.** Montrer que les coordonnées du vecteur accélération  $\vec{a}$  de l'électron, exprimées dans le repère (Oxy) de la figure 2, sont  $a_x = \frac{e \times U}{m \times d}$  et  $a_y = 0$ .
- **4.** En déduire la coordonnée du vecteur vitesse de l'électron selon l'axe (Ox), notée  $v_x$ . Établir que *x* s'écrit  $\frac{1}{2} \times \left( \frac{e \times U}{m \times c} \right)$  $\frac{\pi \times d}{m \times d}$   $\times t^2$ .
- **5.** Donner l'expression littérale de  $t_A$ , l'instant où l'électron atteint l'anode (au point A) située à la distance *d* de O.
- **6.** Grâce aux deux questions précédentes, en déduire que l'expression de la vitesse de l'électron au niveau de l'anode est  $v_{\mathsf{A}} = \sqrt{\frac{2 \times e \times U}{m}}$ .
- **7.** Répondre à la problématique de l'exercice « trouver la tension minimale à appliquer entre la cathode et l'anode pour que le faisceau d'électron parvienne à provoquer l'émission de photons X an niveau de l'anode ».

Les candidats sont invités à prendre des initiatives, notamment sur les valeurs *numériques éventuellement manquantes, et à présenter la démarche suivie, même si elle n'a pas abouti.*